## Internet Security

by
Alan S H Lam

## Internet Security

- I. Aware of the Risks
  - The threats
- II. How they hack in
  - Two real case studies with live demo
- III. Fighting back
  - Counter measures and strategies
- IV. Q&A and discussion

## Part I Aware of the risks

- Hacker Technologies
  - Internet Engineering
  - System Administration
  - Network Management
  - Reverse Engineering
  - Distributing Computing
  - Cryptography
  - Social Engineering

- Hacking Tools become more and more sophisticated and powerful in term of
  - Efficiency
  - Distributing
  - Stealth
  - Automation
  - User friendliness

## Attack Sophistication vs. Intruder Technical Knowledge

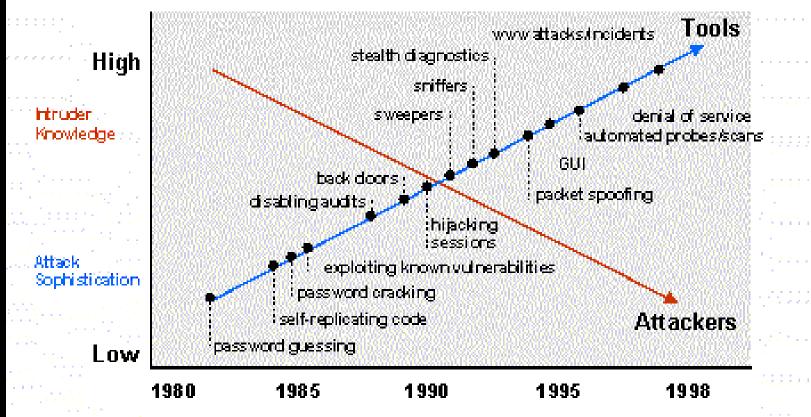

- These hacking tools could be easily download from the Internet =>
  - -Hacker tool ability increases
  - Knowledge of hacker decreases
  - Population of hacker increases
  - Some day, even elementary school kid may hack into your system

- Your host does not need to be as famous as yahoo or ebay to be targeted
  - They need a place to hide their trace
  - -They need your host as a stepping stone to hack other sites
  - They need your host resource to carry out their activities

- Your host security weakness can be identified by scan tool
- Security of any network on the Internet depends on the security of every other networks
- No network is really secure

- The trends
  - Hacking activities become more and more common
  - Poor management networks will become the hackers playground

- The Trends
  - Starting from Jan 2000, from time to time, we receive the following security warning
    - Web page defacement
    - Unauthorized system access
    - Port scanning
    - Ping broadcast scanning
    - Telnet probe scanning

The most recent warning is rpc probe on 26th Feb 2001

- Classes of Attackers
  - Script-kiddies
    - Do not have much skill
    - Having a very basic knowledge of networks and OS
    - Just download the packaged software and launch the attack. Often, they do not even know how the software works
    - 95% of the population

- Classes of Attackers
  - Intermediate attackers
    - More skilled than script-kiddies
    - Having knowledge of UNIX, Windows, networks, protocols, and services
    - Most of them cannot identify new security holes in software and networks

- Classes of Attackers
  - Expert attackers
    - They get their knowledge through work or training
    - They can identify security holes in a system or networks and can write program to exploit these weaknesses.
    - Most of them do not break the law but they feel it is necessary to warn vendors to fix the security problems ("proof of concept")

## Part II How They Hack In

## Two real case studies

- General Steps
  - Locate the victim host by some scanning program
  - Identify the victim host vulnerability
  - Attack the victim host via this vulnerability
  - Establish backdoors for later access

Some hacking tools can automate the above steps into a single command.

- After break-in, use this victim host to
  - hack other network
  - use this victim host resource to carry out their activities
  - Web page defacement for certain assertion

- Buffer Overflow Exploit
  - stuffing more data into a buffer than it can handle
  - it overwrites the return address of a function
  - it switches the execution flow to the hacker code

#### Buffer Overflow Exploit

**Text Region** 

(program code)

Data Region

(initialization/unintialization)

Stack Region

(subroutine local variable

and return address)

Low Memory

Address

High Memory

Address

#### Buffer Overflow Exploit

```
void function(char *str) {
 char buffer[16];
 strcpy(buffer,str);
void main() {
 char large_string[256];
 int i;
 for i = 0; i < 255; i++)
  large string[i] = 'A';
 function(large_string);
2002/1/29
```

Top of Stack Function local variable buffer Save Frame Pointer sfp ret Return address Str\*

Bottom of stack

#### Real Case Study I

- Hackers first located the victim hosts by sunrpc scan of 137.189 network
- Break-in the victim hosts via amd (Berkeley
   Automounter Daemon) buffer overflow vulnerability
- Created backdoor on port 2222 by starting a second instance of inetd daemon
- Used the victim hosts to scan other networks

#### Real Case Study II

- Hackers first located the victim hosts by BIND port 53 scanning
- Identify the victim OS (a telnet probe)
- Set up a trap DNS daemon at the hacker DNS server
- Kicked the victim hosts to query the hacker DNS server
- Break-in victim hosts via BIND buffer overflow
- Established back door accounts at the victim hosts
- Distribute, built and operated the IRC Bot (eggdrop)

- Another real case (in Jan 2001)
  - Compromises Via Ramen Toolkit
     http://www.cert.org/incident\_notes/IN-2001-01.html
  - Hack in via vulnerability in FTPD
  - After break-in, the hacker perform another ftp port scan to other networks

## Part III Fighting Back

- Perform Risk Analysis
- Get Your Security Profile
- Set Your Security Policy
- Shield up your network
  - Build your Firewall and IDS

## Perform Risk Analysis

#### Identify and locate your assets

- Identify what you need to protect
- Assess the important and value of these assets

#### Identify the threats to these assets

- Categorize the likelihood of these assets being stolen or destroyed and identify the tresulting damage to your company if such an occurrence comes to pass
- Rank those risks by level of severity (e.g. cost for resuming the service)

## Get Your Security Profile

• Perform the penetration test

(Act as a hacker and try to break-in your host)

The steps

http://personal.ie.cuhk.edu.hk/~shlam/talk/BA/ptest.html

- Can you attack your assets during the test?
- Can you cover up your trace after break-in? (Does your host have any monitoring or intrusion detection system)
- Can you easily establish back door after break-ins?(Have you built any firewall?)

Security Level VS Expense

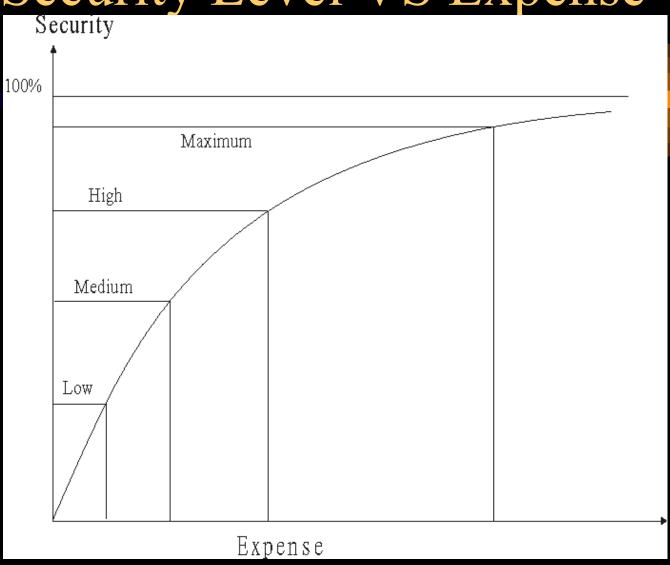

Determine your safeguard level

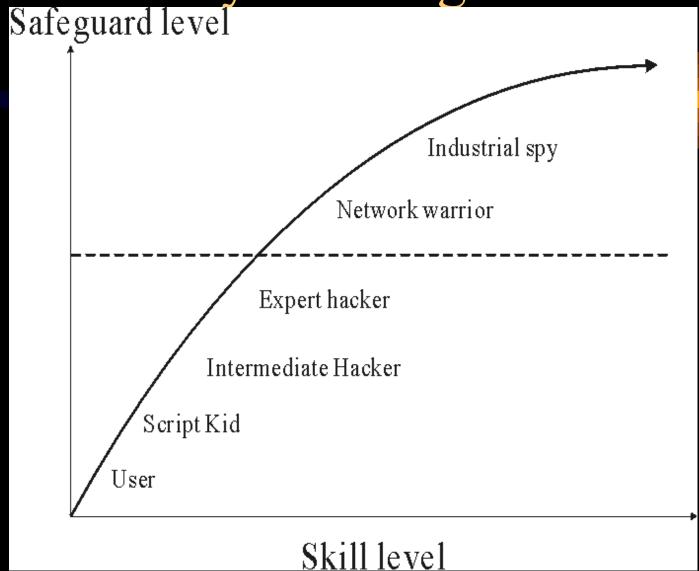

2002/1/29

- After the risk analysis and security profile, you should have some ideas to shape your security policy
- Some key components of a security policy
  - Physical Security
  - Network Security
  - Access Control
  - Authentication
  - Encryption
  - Key Management
  - Incident Response & Disaster Contingency Plan

- Some key components of a security policy (con't)
  - Acceptable Use Policy
  - Security Awareness
  - Auditing and Review
  - Compliance and Enforcement

- There is always a trade off between security and convenience
- Some examples in your security policy may be:
  - Identify your host services
    - shutdown any unnecessary ports and build the kernel as minimum as possible
  - Identify your target users, trusted hosts and networks so that you can formulate your host access lists
  - Set up your firewall
    - use private IP network
    - use proxy servers

- Some examples in your security policy may be: (con't)
  - Set up your monitoring and intrusion detection systems
    - e.g. COPS, tripewire, tcpdump, snmp, snort, nessus
  - Set up you operation codes/rules such as
    - read only file system mounting
    - ssh login, sudo, restrict login shell
  - Set up your recovery plan
    - recovery procedure and backup scheme
- You may reference other site security policies as your template
  - http://secinf.net/info/policy/isptg.en/ISPTG-Contents.html
  - http://secinf.net/info/policy/fips191/

## Build your Firewall and IDS

- Control and monitor the traffic IN and OUT of your network
- Block any unnecessary network connection from non-trusted hosts and networks
- Define your access rules according to your security policy
- Use packet filtering and Application Proxy
- Build IDS to monitor your internal network traffic

## Firewall Architecture

• Dual-home host architecture

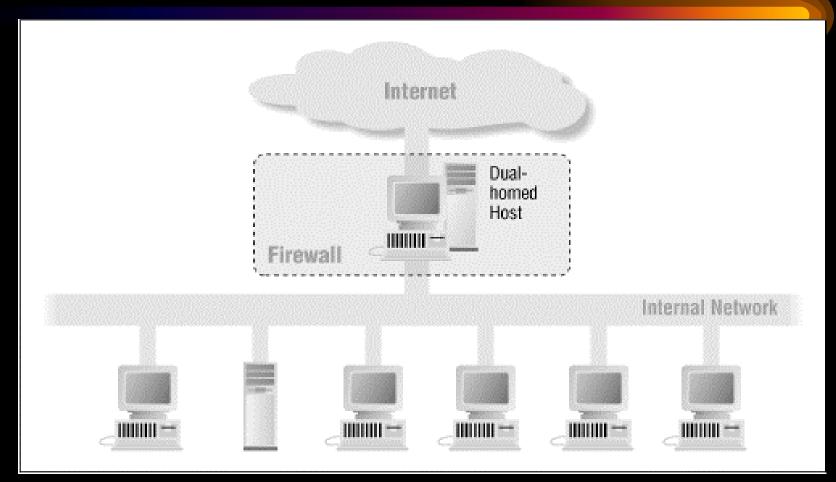

2002/1/29

## Firewall Architecture

Architecture using two routers

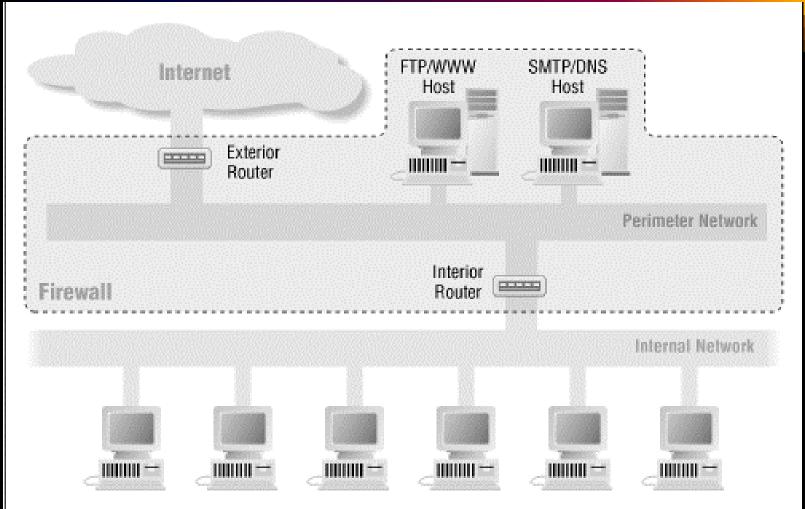

## Firewall Architecture

• Architecture using a merged interior and exterior router

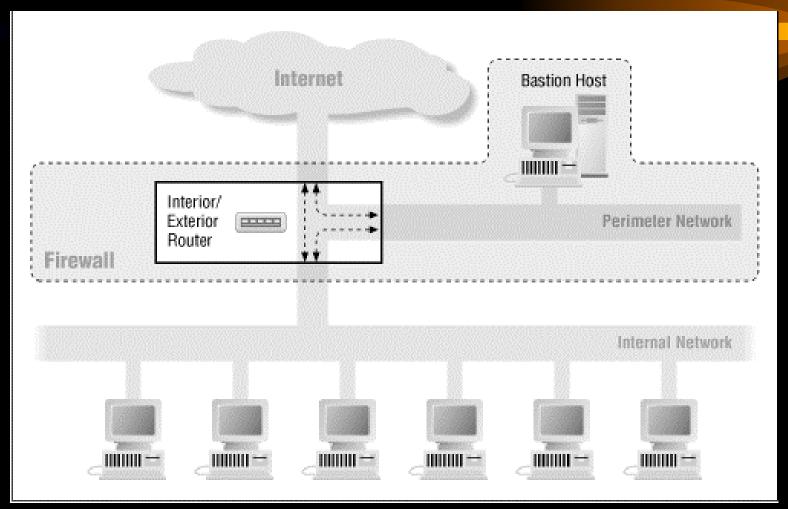

2002/1/29

#### Build Your Firewall

#### How it protects your network

- prevent port scanning
- prevent DDOS attack and IP spoofing from your host
- block any unnecessary network port opening
- increase the difficulty of creating back door after break-in
- facilitate the network monitoring and network intrusion detection

# Set up your Intrusion Detection System (IDS)

- Network intrusion detection systems (NIDS)
  monitors packets on the network wire and attempts
  to discover if a hacker is attempting to break into a system.
  (e.g snort)
- Host based intrusion detection system
   monitors system files to find when a intruder changes
   them (e.g tripewire)

## Summary

- Perform regular penetration test on your network (some scanner tools can help)
- Set up your Firewall and IDS (both network and host based)
- Review your security policy regularly so as to catch up the changes of your network
- Appoint someone to be responsible for security policy enforcement

#### References

- Hacking Lexicon buffer-overflow
  - http://www.robertgraham.com/pubs/hacking-dict.html#buffer-overflow
- Systems Compromised Through a Vulnerability in am-utils
  - http://www.cert.org/incident\_notes/IN-99-05.html
- CERT Advisory CA-99-12 Buffer Overflow in amd
  - http://www.cert.org/advisories/CA-99-12-amd.html
- Real Case Study I (Buffer Overflow in amd)
  - http://home.ie.cuhk.edu.hk/~shlam/ed/hack/case1

#### References

- CERT Advisory CA-99-14 Multiple Vulnerabilities in BIND
  - http://www.cert.org/advisories/CA-99-14-bind.html
- Real Case Study II (Vulnerabilities in BIND)
  - http://home.ie.cuhk.edu.hk/~shlam/ed/hack/case2
- Scans and Probes
  - <a href="http://www.cert.org/current/current">http://www.cert.org/current/current</a> activity.html#scans
- Building Internet Firewall
  - By Chapman & Zwicky, O'Reilly ISBN 1-56592-124-0

#### References

 Network Security Information: Security Policy http://secinf.net/ipolicye.html

Vulnerability Assessment Scanners
 http://www.nwc.com/1201/1201f1b1.html

- Network Intrusion Detection: An Analyst's Handbook, Second Edition
  - By Stephen Northcutt and Judy Novak, ISBN: 073510082
- NTEC Security Link
   <a href="http://hkntec.net/ref/security/">hkntec.net/ref/security/</a>